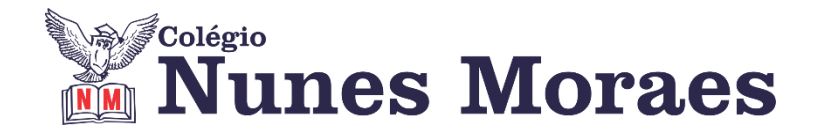

# **DIA 17 DE AGOSTO DE 2020 - 9º ANO - TURMA A**

#### Ouvir música enquanto estuda, ajuda ou atrapalha?

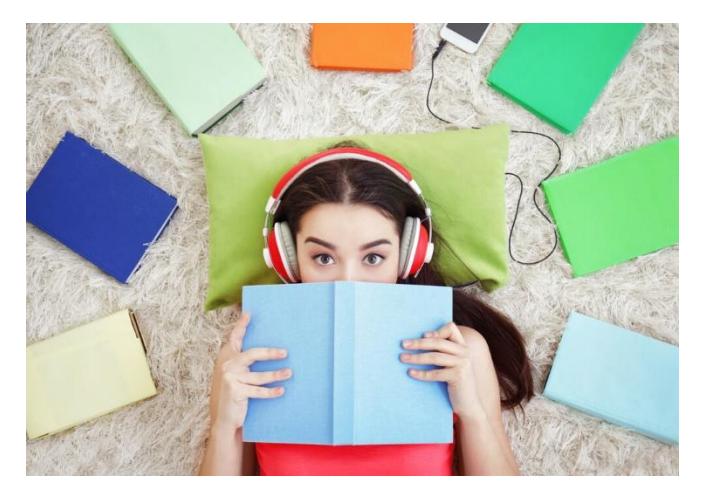

O que diz a ciência: Músicas com letra atrapalham, porque o cérebro precisa dividirse entre o estudo e a intepretação da letra. Isso não acontece se música for instrumental, pois ela aciona o lado direito do cérebro enquanto o esquerdo se concentra no estudo.

Quer saber mais?[https://www.pucpr.br/relacionamento-ensino-medio/estudar-ouvindo-musica-ajuda-ou](https://www.pucpr.br/relacionamento-ensino-medio/estudar-ouvindo-musica-ajuda-ou-prejudica/)[prejudica/](https://www.pucpr.br/relacionamento-ensino-medio/estudar-ouvindo-musica-ajuda-ou-prejudica/)

**►1ª AULA:** 13h -13:55' - **MATEMÁTICA -** PROFESSOR DENILSON SOUSA CAPÍTULO 11 – RELAÇÃO BINÁRIA E FUNÇÃO

**1° passo:** Faça o estudo das páginas 16 e 17.

**2° passo:** Acesse o link disponibilizado no grupo da sala no WhatsApp para a aula na plataforma Google Meet. O professor Denilson vai aguardar 5 minutos para iniciar a apresentação do conteúdo.

Caso não consiga acessar, comunique-se com a Coordenação e realize as ações abaixo. Somente depois, realize o 3º passo.

1-Abra o arquivo que o professor Denilson colocou no grupo da sala e faça o estudo minucioso das resoluções contidas nele.

2-Anote as suas dúvidas sobre as questões. Quando a videoconferência terminar o professor Denilson vai atender você por meio do WhatsApp.

3-O professor Denilson vai disponibilizar no grupo da sala, um link com a gravação da videoconferência; assim que possível baixe essa gravação para esclarecer ainda mais a solução das questões.

**3° passo:** Copie as questões que o professor Denilson resolveu na aula de hoje no meet

\*Envie foto das atividades resolvidas para COORDENAÇÃO Manu. Escreva a matéria, seu nome e seu número em cada página.

*Durante a resolução dessas questões o professor Denilson vai tirar dúvidas no grupo de WhatsApp da sala.* 

### **► 2ª AULA:** 13:55'-14:50' **- INT. TEXTUAL** – PROFESSORA TATYELLEN PAIVA CAPÍTULO 11- ARTIGO DE OPINIÃO

**Etapa 1 -** Realize a 3ª atividade avaliativa do paradidático – será aplicada pelo Google Forms.

**Etapa 2 -** Resolva os exercícios. - Livro SAS 03 - 7 e 8 (questões 6 a 9)

\*Envie foto das atividades resolvidas para COORDENAÇÃO Manu. Escreva a matéria, seu nome e seu número em cada página.

**Etapa 3 -** Acesse o *link* disponibilizado no grupo para a correção do conteúdo na plataforma Google Meet. - **Atente-se à correção da atividade**.

Caso não consiga acessar, comunique-se com a Coordenação . Corrija sua atividade pelo gabarito que sua professora vai enviar para o grupo.

**►3ª AULA:** 14:50'-15:45' **- FÍSICA** - PROFESSOR DENILSON SOUSA CAPÍTULO 11 – LANÇAMENTO OBLÍQUO

**1° passo:** Faça o estudo das páginas 6 e 7.

**3° passo:** Acesse o link disponibilizado no grupo da sala no WhatsApp para a aula na plataforma Google Meet. O professor Denilson vai aguardar 5 minutos para iniciar a apresentação do conteúdo.

Caso não consiga acessar, comunique-se com a Coordenação e realize as ações abaixo. Somente depois, realize o 3<sup>o</sup> passo.

1-Abra o arquivo que o professor Denilson colocou no grupo da sala e faça o estudo minucioso das resoluções contidas nele.

2-Anote as suas dúvidas sobre as questões. Quando a videoconferência terminar o professor Denilson vai atender você por meio do WhatsApp.

3-O professor Denilson vai disponibilizar no grupo da sala, um link com a gravação da videoconferência; assim que possível baixe essa gravação para esclarecer ainda mais a solução das questões.

**4° passo:** Copie as questões que o professor Denilson resolveu na aula de hoje no meet

Resolva a Q.2 da P. 11.

\*Envie foto das atividades resolvidas para COORDENAÇÃO Manu. Escreva a matéria, seu nome e seu número em cada página.

*Durante a resolução dessas questões o professor Denilson vai tirar dúvidas no grupo de WhatsApp da sala.* 

## **►INTERVALO:** 15:45'-16:10'

**►4ª AULA:** 16:10'-17:05' **- BIOLOGIA** - PROFESSOR FRANCISCO PONTES CAPÍTULO 9 – NÚCLEO (PARTE 3)

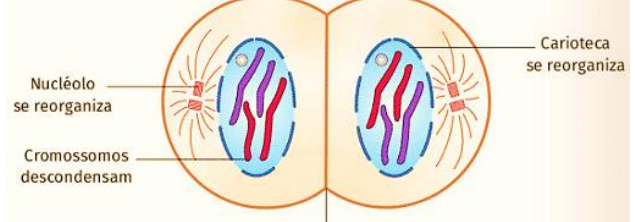

#Mitose #Citocinese #Acompanhar a correção das atividades #Teoria da apostila SAS – p. 77 a 81

Região de constrição

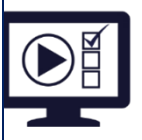

**ETAPA 1** – **ACESSO** ao Google Meet, **<https://bit.ly/acessomeet>** @Videoaula Complementar: **<https://bit.ly/c9biologiap2>**

Caso você não consiga acessar a aula pelo GoogleMeet, comunique-se com a coordenação. DEPOIS,

- ASSISTA à videoaula complementar:<https://bit.ly/c9biologiap2>

- LEIA a teoria da apostila SAS p. 77 a 81
- FIQUE ATENTO às mensagens que seu professor enviará para o grupo de WhatsApp
- REALIZE a etapa 2

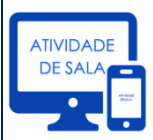

#### **ETAPA 2 – ATIVIDADE DE SALA**

**Resolva** as questões: **01**– Agora é com você!, p.79

\*Envie foto das atividades resolvidas para COORDENAÇÃO Manu. Escreva a matéria, seu nome e seu número em cada página.

Aulas concluídas. Obrigado por sua participação.